Zebra se réserve le droit de modifier tout produit afin d'en améliorer la fiabilité, la fonction ou le design. Zebra décline toute responsabilité consécutive ou liée à l'application ou à l'utilisation du produit, du circuit ou de l'application détaillé dans le présent document. Aucune licence n'est concédée, expressément ou par répercussion, par fin de non-recevoir ou autrement, aux termes d'un quelconque brevet ou droit de propriété industrielle, couvrant ou relatif à tout(e) combinaison, système, appareil, machine, matériel, méthode ou procédé pour lesquels les produits Zebra seraient utilisés. Il existe une licence implicite uniquement pour les terminaux, les circuits et les sous-systèmes contenus dans les produits Zebra.

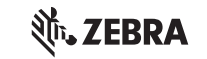

# **TC52 Guide de réglementations**

©2018 ZIH Corp et/ou ses filiales. Tous droits réservés. ZEBRA et l'illustration de la tête de zèbre sont des marques commerciales de ZIH Corp, déposées dans de nombreuses juridictions dans le monde entier. Toutes les autres marques commerciales appartiennent à leurs propriétaires respectifs.

Zebra Technologies | 3 Overlook Point | Lincolnshire, IL 60069 USA www.zebra.com

MN-003216-02FR Rév. A

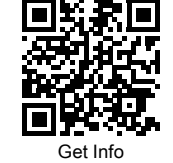

# **Informations supplémentaires**

Pour obtenir des informations sur l'utilisation du TC52, reportez-vous au Guide de l'utilisateur du TC52 disponible à l'adresse suivante : www.zebra.com/tc52 info.

# **Informations réglementaires**

Ce terminal est agréé par Zebra Technologies Corporation. Ce guide s'applique au numéro de modèle : TC520K. Tous les appareils Zebra sont conçus pour respecter les règles et réglementations dans les lieux où ils sont vendus et sont étiquetés en fonction des obligations. Les versions traduites en plusieurs langues sont disponibles à l'adresse suivante : [zebra.com/support](www.zebra.com/support) Tous les changements ou toutes les modifications apportés à l'équipement de Zebra qui ne sont pas approuvés de façon explicite par Zebra risquent de rendre nulle et non avenue l'autorisation accordée à l'utilisateur d'exploiter cet équipement.

**ATTENTION :** l'utilisation d'un terminal sans autorisation A réglementaire est illégale.

Le fonctionnement est limité aux canaux/bandes suivant(e)s pris(es) en charge dans le pays d'utilisation

Température de fonctionnement maximale déclarée : 50 °C.

**ATTENTION :** n'utilisez que des accessoires, des batteries et des chargeurs de batterie agréés par Zebra et portant la mention UL Listed.

N'essayez PAS de charger des terminaux mobiles ou batteries humides. Tous les composants doivent être secs avant d'être connectés à une source d'alimentation externe.

### **Technologie sans fil Bluetooth®**

Les canaux utilisables pour 802.11 b/g aux États-Unis sont les canaux 1 à 11. La gamme de canaux est limitée par le micrologiciel

Ce produit est un appareil Bluetooth® agréé. Pour plus d'informations ou pour consulter la liste des produits finis, rendez-vous à l'adresse : [bluetooth.org/tpg/listings.cfm.](www.bluetooth.org/tpg/listings.cfm)

## **Homologation des appareils sans fil**

Des marquages réglementaires, soumis à certification, sont apposés sur les terminaux radio pour signaler que leur utilisation est autorisée dans les zones suivantes : États-Unis, Canada, Japon, Chine, Corée du Sud, Australie et Europe.

Veuillez consulter la déclaration de conformité (DoC) pour plus d'informations sur les marquages des autres pays. Vous la trouverez à l'adresse suivante :

#### [zebra.com/doc](www.zebra.com/doc).

Remarque : l'Europe comprend l'Allemagne, l'Autriche, la Belgique, la Bulgarie, Chypre, la Croatie, le Danemark, l'Espagne, l'Estonie, la Finlande, la France, la Grèce, la Hongrie, l'Irlande, l'Islande, l'Italie, la Lettonie, le Liechtenstein, la Lituanie, le Luxembourg, Malte, la Norvège, les Pays-Bas, la Pologne, le Portugal, la République tchèque, la Roumanie, le Royaume-Uni, la Slovaquie, la Slovénie, la Suède et la Suisse.

#### **Itinérance internationale**

Cet appareil intègre la fonction International Roaming (IEEE802.11d), qui garantit l'utilisation des canaux adaptés aux réglementations locales.

#### **Wi-Fi Direct**

- Canaux 1 à 11 (2 412 à 2 462 MHz)
- Canaux 36 à 48 (5 150 à 5 250 MHz)
- Canaux 149 à 165 (5 745 à 5 825 MHz)

#### **5 GHz uniquement**

#### **Déclaration d'Industry Canada**

- **ATTENTION :** The device for the band 5150 5250 MHz  $\sqrt{!}$  is only for indoor usage to reduce potential for harmful interference to co-Channel mobile satellite systems. High power radars are allocated as primary users (meaning they have priority) of 5250 - 5350 MHz and 5650 - 5850 MHz ar these radars could cause interference and/or damage to LE-LAN devices.
- **AVERTISSEMENT :** le dispositif fonctionnant dans la bande  $\frac{11}{21}$  5 150 à 5 250 MHz est réservé uniquement pour une utilisation à l'intérieur afin de réduire les risques de brouillage préjudiciable aux systèmes de satellites mobiles utilisant les mêmes canaux. Les utilisateurs de radars de haute puissance sont désignés utilisateurs principaux (c.-à-d., qu'ils ont la priorité) pour les bandes 5 250 - 5 350 MHz et 5 650 - 5 850 MHz et ces radars peuvent causer du brouillage et/ou des dommages aux dispositifs LAN-EL.

#### **2,4 GHz uniquement**

#### **Recommandations concernant la santé et la sécurité**

#### **Recommandations en matière d'ergonomie**

- **ATTENTION :** pour éviter ou réduire le risque potentiel (!) de blessure lié à un défaut d'ergonomie, respectez les recommandations suivantes. Consultez votre responsable local de la santé et de la sécurité pour vous assurer que vous respectez les consignes de sécurité de votre entreprise, conçues pour éviter toute blessure du personnel.
- Réduisez ou supprimez les mouvements répétitifs
- Maintenez une position naturelle
- Réduisez ou éliminez toute force excessive • Conservez à portée de main les objets
- fréquemment utilisés • Effectuez toutes les tâches à une hauteur correcte
- Réduisez ou éliminez les vibrations
- Réduisez ou éliminez toute pression directe
- Fournissez des stations de travail réglables
- Prévoyez un dégagement suffisant
- Prévoyez un cadre de travail approprié • Améliorez les procédures de travail.
- 

Dans les aéroports et les avions, éteignez votre terminal sans fil lorsqu'on vous le conseille. Si votre terminal est doté d'un « mode avion » ou d'une autre fonction similaire, consultez le personnel de vol pour savoir si vous pouvez l'utiliser pendant le voyage.

### **Fréquence de fonctionnement - IC Sécurité sur la route**

**Installation dans un véhicule** Les fréquences radio peuvent affecter les systèmes électroniques mal installés ou insuffisamment protégés dans les véhicules à moteur, y compris les systèmes de sécurité. Renseignez-vous auprès du fabricant de votre véhicule ou de son représentant. Vous devez également consulter le fabricant au sujet de tout terminal ajouté à votre véhicule.

Un airbag se déploie très rapidement et avec force. NE placez PAS d'objets tels que des appareils fixes ou des terminaux portatifs sans fil dans la zone d'emplacement ou de déploiement de l'airbag. Si un terminal sans fil n'est pas installé correctement lorsqu'un airbag se déploie, cela peut entraîner des blessures graves. Placez l'appareil à portée de main. Vous devez pouvoir l'atteindre sans quitter la route des yeux.

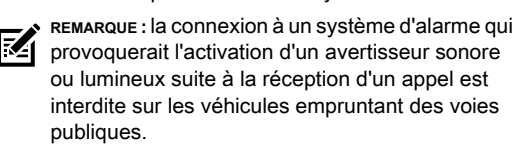

**IMPORTANT :** avant d'installer ou d'utiliser cet  $\angle$  appareil, consultez les législations nationales et locales relatives au montage sur pare-brise et à l'utilisation du terminal.

#### **Pour une installation en toute sécurité**

- Ne placez pas votre téléphone à un endroit qui pourrait obstruer la visibilité du conducteur ou gêner la conduite
- Ne couvrez pas les airbags.

Ne prenez pas de notes et n'utilisez pas le terminal en conduisant. Consulter vos notes ou parcourir le répertoire du téléphone détourne votre attention de votre responsabilité principale : conduire en toute sécurité.

Lorsque vous êtes au volant, concentrez-vous sur votre conduite. Vérifiez les lois et réglementations relatives à l'utilisation d'appareils sans fil dans le pays dans lequel vous vous trouvez. Vous devez toujours les respecter. Si vous utilisez un terminal sans fil au volant d'une

Les batteries rechargeables approuvées par Zebra sont concues et fabriquées selon les normes les plus strictes du secteur

- voiture, usez de bon sens et suivez ces conseils : **1.** Familiarisez-vous avec votre terminal sans fil et avec ses principales fonctions telles que la numérotation rapide et l'appel du dernier numéro composé. Si disponibles, ces fonctions vous permettent de passer un appel sans avoir à
- quitter la route des yeux. **2.** Si possible, utilisez un dispositif mains libres.
- **3.** Faites savoir à votre correspondant que vous êtes en train de conduire et, en cas de circulation dense ou de conditions météorologiques dangereuses, mettez fin à l'appel. La pluie, la neige ou le verglas peuvent entraver la conduite.
- **4.** Évaluez la circulation et faites preuve de prudence lorsque vous passez des appels. Si possible, faitesle avant de vous mettre en route ou lorsque vous êtes à l'arrêt. Si vous devez inévitablement passer un appel en conduisant, prenez votre temps : composez le numéro de votre correspondant en plusieurs fois, en surveillant bien la route et en contrôlant vos rétroviseurs régulièrement.
- **5.** Ne vous lancez pas dans des conversations difficiles susceptibles de vous distraire. Faites savoir à votre correspondant que vous êtes en train de conduire et mettez fin à l'appel si vous sentez que la conversation détourne votre attention de la route.
- **6.** Utilisez votre téléphone sans fil pour appeler les secours (9-1-1 aux États-Unis et 1-1-2 en Europe) ou d'autres services d'urgence en cas d'incendie, d'accident de la circulation ou d'urgence médicale. N'oubliez pas que ces appels sont gratuits sur votre téléphone sans fil ! Vous pouvez passer un appel d'urgence indépendamment de tout code de sécurité et du réseau, avec ou sans carte SIM.
- **7.** Utilisez votre téléphone sans fil pour aider les personnes en difficulté. Si vous êtes témoin d'un accident de voiture, d'un acte criminel ou d'autres incidents graves pouvant mettre des vies en danger, appelez les services d'urgence (9-1-1 aux États-Unis et 1-1-2 en Europe) ou autres services d'urgence locaux.
- **8.** Appelez l'assistance routière ou un numéro d'assistance non dédié aux urgences sur votre sans fil, le cas échéant. Si vous voyez un véhicule en panne mais ne représentant pas un danger immédiat, un panneau de signalisation défectueux, un accident de la circulation sans gravité ou un véhicule volé, appelez l'assistance routière ou d'autres numéros d'assistance non dédiés aux urgences sur votre sans fil.

La période de garantie standard s'élève à un an pour toutes les batteries Zebra, que la batterie ait été achetée séparément ou qu'elle ait été livrée avec le terminal mobile ou le lecteur de code-barres. Pour plus d'informations sur les batteries Zebra, rendez-vous à l'adresse suivante : [zebra.com/batterybasics.](www.zebra.com/batterybasics)

- Respectez les consignes relatives à l'utilisation, au stockage et au chargement des batteries indiquées dans le guide de l'utilisateur.
- Une utilisation inappropriée de la batterie peut entraîner des risques d'incendie, d'explosion, etc.
- Lors du chargement de la batterie du terminal mobile, la température du chargeur et de la batterie doit être comprise entre 0 °C et 40 °C (32 °F et 104 °F).
- N'utilisez pas de batteries ou de chargeurs incompatibles. L'utilisation d'une batterie ou d'un chargeur incompatible peut présenter des risques d'incendie, d'explosion, de fuite, etc. Pour toute question relative à la compatibilité d'une batterie ou d'un chargeur, contactez l'assistance Zebra.
- Les terminaux qui se rechargent via un port USB ne doivent être connectés qu'à des produits portant le logo USB-IF ou ayant réussi le programme de conformité USB-IF.
- Veillez à ne pas démonter, ouvrir, écraser, plier, déformer ni percer la batterie.
- Toute chute sur une surface solide d'un terminal peut provoquer la surchauffe de sa batterie.
- Veillez à ne pas court-circuiter une batterie et à ne jamais laisser d'objets conducteurs ou en métal entrer en contact avec les bornes de la batterie.
- N'essayez pas de modifier la batterie, ni de la remettre en état ou d'y insérer des corps étrangers ; ne la plongez pas dans l'eau et tenez-la éloignée de tout liquide, projection d'eau ou source de chaleur afin de ne pas provoquer une explosion, un incendie ou tout autre dommage.
- Veillez à ne pas laisser ni ranger le terminal à proximité d'une zone ou dans un endroit susceptible d'être exposé à des températures élevées, notamment dans une voiture garée, près d'un radiateur ou de toute autre source de chaleur. Ne placez pas la batterie dans un four à microondes ou un sèche-linge.
- Ne laissez pas les enfants sans surveillance s'ils utilisent la batterie.
- Pour la mise au rebut des batteries rechargeables usagées, veuillez suivre les réglementations locales en vigueur.
- Ne jetez pas les batteries au feu

« Le secteur du sans fil vous rappelle que vous devez utiliser votre terminal/téléphone avec précaution lorsque vous conduisez ».

#### **Avertissements concernant l'utilisation des terminaux sans fil**

**ATTENTION :** veuillez respecter toutes les notices d'avertissement concernant l'utilisation des appareils sans fil.

#### **Environnements à risques - Utilisation dans des véhicules**

Nous vous rappelons que vous êtes prié de respecter les restrictions concernant l'utilisation des terminaux radio dans les dépôts de carburant, les usines chimiques et les zones dont l'air contient des produits chimiques ou des particules (poudre métallique, grains et poussière, notamment) et où il est généralement conseillé d'éteindre votre moteur.

Remarque : ce terminal a été testé et les résultats des tests ont révélé qu'il respecte les limites d'un appareil numérique de classe B en conformité avec la section 15 des règles de la FCC. Ces limites sont conçues pour offrir une protection raisonnable contre les interférences dangereuses dans une installation résidentielle. Ce terminal produit, utilise et peut émettre un rayonnement électromagnétique et, s'il n'est pas installé et employé en conformité avec ces consignes, peut provoquer des interférences dangereuses pour les communications radio. Cependant, il est impossible de garantir qu'aucune interférence ne se produira dans certaines installations. Si ce terminal provoque des interférences qui affectent la réception d'un poste de radio ou de télévision, ce que vous pouvez déterminer en allumant puis en éteignant le terminal, nous vous encourageons à essayer de les corriger en employant au moins l'une des méthodes suivantes

#### **Sécurité dans les avions**

### **Sécurité dans les hôpitaux**

Les appareils sans fil émettent un rayonnement électromagnétique et peuvent donc perturber le fonctionnement du matériel médical électrique. Dans les hôpitaux, cliniques et autres établissements médicaux, éteignez votre terminal sans fil lorsqu'on vous le demande. Ces recommandations permettent d'éviter tout risque d'interférence avec les équipements médicaux.

**Pacemakers** Les fabricants de pacemakers recommandent de maintenir une distance minimale de 15 cm entre un appareil portable sans fil et un pacemaker afin d'éviter tout risque d'interférence avec ce dernier. Ces recommandations sont conformes aux recherches et recommandations indépendantes effectuées par Wireless Technology Research.

- 
- 
- 

Une personne portant un pacemaker :

• doit TOUJOURS maintenir l'appareil à plus de 15 cm de son pacemaker lorsqu'il est allumé, • ne doit pas porter le terminal dans une poche située sur la poitrine,

• doit se servir de l'oreille la plus éloignée du pacemaker afin de minimiser les risques d'interférences,

• doit ÉTEINDRE son appareil si elle a des raisons de penser qu'il existe des interférences avec son pacemaker.

#### **Autres équipements médicaux**

Consultez votre médecin ou le fabricant de l'équipement médical pour déterminer si votre terminal radio risque de causer des interférences avec les équipements médicaux.

#### **Consignes d'exposition aux RF**

#### **Informations sur la sécurité**

**Réduction de l'exposition aux RF - Utilisation** 

**appropriée**

Veillez à toujours utiliser le terminal conformément aux instructions fournies.

#### **International**

- $\cdot$  2.400 hasta 2.483.5 MHz
- 5.150 hasta 5.250 MHz
- 5.250 hasta 5.350 MHz

Cet appareil est conforme aux normes reconnues à l'échelle internationale concernant l'action sur l'organism e humain des champs électromagnétiques provenant de terminaux radio. Pour en savoir plus sur l'action des champs électromagnétiques sur l'organisme humain, à l'échelle internationale, consultez la déclaration de conformité (DoC) de Zebra à l'adresse : zebra.com/doc. Pour plus d'informations sur la sécurité relative à l'énergie RF émise par les terminaux sans fil, reportezvous à la page Corporate Responsibility (Responsabilité de la société) à l'adresse : zebra.com/responsibility.

**Europe** Cet appareil a été testé dans le cadre d'une utilisation typique, c'est-à-dire placé contre le corps. N'utilisez que des clips de ceinture, des étuis et autres accessoires similaires qui ont été testés et approuvés par Zebra afin de respecter les critères de conformité de l'UE.

# **États-Unis et Canada**

Déclaration de colocalisation

Afin de respecter les critères de conformité de la FCC en matière d'exposition aux RF, l'antenne utilisée pour cet émetteur ne doit pas être située au même endroit

que, ou fonctionner avec un émetteur/une antenne autre que celui/celle déjà approuvé(e) dans ce dossier. Utilisez uniquement des clips de ceinture, des étuis et autres accessoires similaires qui ont été testés et approuvés par Zebra afin de respecter les critères de conformité de la FCC. Les clips de ceinture, les étuis et les accessoires proposés par des sociétés tierces peuvent ne pas respecter les critères de conformité de la FCC en matière d'exposition aux fréquences radio et doivent donc être évités. La FCC a accordé une autorisation d'équipement (Equipment Authorization) pour ces modèles de téléphone, tous les niveaux DAS déclarés étant jugés conformes aux directives de la FCC en matière d'émissions de fréquences radio. Les données DAS relatives à ces modèles de téléphone ont fait l'objet de déclarations à la FCC et peuvent être consultées dans la section des autorisations à l'adresse suivante : www.fcc.gov/oet/ea/fccid. Appareils portables

Ce terminal a été testé dans le cadre d'une utilisation typique, c'est-à-dire placé contre le corps. Utilisez uniquement des clips de ceinture, des étuis et autres accessoires similaires qui ont été testés et approuvés par Zebra afin de respecter les critères de conformité de la FCC. Les clips de ceinture, les étuis et les accessoires proposés par des sociétés tierces peuvent ne pas respecter les critères de conformité de la FCC. Ils doivent donc être évités.

To satisfy US and Canadian RF exposure requirements, a transmitting device must operate with a minimum separation distance of 15 mm or more from a person's body.

Pour satisfaire aux exigences Américaines et Canadiennes d'exposition aux radiofréquences, un dispositif de transmission doit fonctionner avec une distance de séparation minimale de 15 mm ou plus de corps d'une personne.

#### **Appareils à LED**

Classé comme « GROUPE SANS RISQUE » conformément aux normes CEI 62471:2006 et EN 62471:2008.

Durée de l'impulsion : CW

#### **Alimentation**

Utilisez UNIQUEMENT une alimentation électrique approuvée par Zebra et portant la mention UL LISTED ITE (CEI/EN 60950-1, LPS/SELV) avec les caractéristiques électriques suivantes : sortie 5 VCC, min. 2,5 A, température ambiante maximale d'au moins 50 °C. L'utilisation d'une autre alimentation annule toute autorisation liée à cet appareil et peut être dangereuse.

### **Batteries**

#### **Taïwan - Recyclage**

Conformément aux dispositions de l'article 15 du Waste Disposal Act, l'agence de protection de

**LA** |廢電池請回收 | l'environnement

(EPA) demande aux fabricants ou aux importateurs de batteries sèches de mentionner les informations de recyclage sur les batteries mises en vente, offertes en cadeau publicitaire ou faisant l'objet d'offres promotionnelles. Contactez une entreprise de recyclage taïwanaise qualifiée qui se chargera de leur destruction.

#### **Informations concernant la batterie**

**ATTENTION :** la batterie risque d'exploser si elle n'est pas /! correctement remplacée. Mettez les batteries usagées au rebut selon les instructions fournies.

Utilisez uniquement les batteries approuvées par Zebra. L'utilisation d'accessoires permettant le chargement des batteries est approuvée avec les modèles de batterie suivants :

• Numéro de modèle BT-000314 (3,6 VCC, 4 300 mAh).

• Numéro de modèle BT-000314A (3,85 VCC, 4 150 mAh).

La durée d'utilisation et d'entreposage de vos batteries est cependant limitée et vous devrez les remplacer. Plusieurs facteurs influent sur la durée de vie d'une batterie, par exemple la chaleur, le froid, des conditions environnementales difficiles et la chute du produit. Un entreposage supérieur à six (6) mois peut causer des dommages irréversibles aux batteries. Entreposez les batteries à moitié chargées dans un endroit sec et frais afin d'éviter toute perte de performance, l'apparition de rouille sur les parties métalliques et toute fuite d'électrolyte. Lorsque vous entreposez les batteries pendant une durée supérieure ou égale à un an, vérifiez leur niveau de charge et veillez à les charger à mi-capacité au moins une fois par an. Remplacez les batteries lorsque vous remarquez une

baisse notable de l'autonomie.

#### **Consignes de sécurité relatives aux batteries**

Assurez-vous de charger vos unités dans un endroit propre ne contenant aucun produit chimique ou combustible. Faites preuve d'une grande prudence lorsque vous chargez l'appareil dans un environnement non professionnel.

- En cas d'ingestion d'une batterie, consultez immédiatement un médecin.
- En cas de fuite de la batterie, évitez tout contact du liquide avec la peau ou les yeux. En cas de contact, rincez immédiatement et abondamment à l'eau claire et consultez un médecin.
- Si vous pensez que votre terminal ou votre batterie est endommagé(e), contactez l'assistance Zebra pour procéder à un contrôle.

#### **Utilisation avec des prothèses auditives**

L'utilisation de certains terminaux sans fil à proximité d'appareils auditifs (prothèses auditives et implants cochléaires) peut entraîner des bourdonnements d'oreille, des bruits de souffle ou des sifflements. Certains appareils auditifs sont plus sensibles que d'autres à ces interférences et la quantité d'interférences générée varie elle aussi en fonction des appareils. En cas d'interférence, nous vous recommandons de prendre contact avec votre fournisseur d'appareils auditifs afin de discuter des solutions éventuelles.

#### **Compatibilité avec les appareils auditifs (HAC)**

Ce terminal n'est pas conforme à la norme FCC HAC au cours des appels Voix sur IP / WLAN (VoIP).

#### **Obligations relatives aux interférences en radiofréquence - FCC**

- Réorientez ou déplacez l'antenne de réception.
- Éloignez le terminal du récepteur.
- Raccordez le terminal à une prise de courant sur un circuit différent de celui sur lequel le récepteur est branché.
- Consultez le revendeur ou un technicien en radio et télévision expérimenté pour obtenir une assistance.

#### **Émetteurs radio (section 15)**

Cet appareil est conforme à la section 15 des règles de la FCC. Il peut être utilisé dans les deux conditions suivantes : (1) cet appareil ne doit pas causer d'interférences dangereuses et (2) cet appareil doit accepter toute interférence reçue, notamment celles susceptibles de causer un fonctionnement indésirable.

#### **Obligations relatives aux interférences en radiofréquence - Canada** CAN ICES-3(B) / NMB-3(B)

#### **Radio Transmitters**

This device complies with Industry Canada's licenceexempt RSSs. Operation is subject to the following two conditions: (1) This device may not cause interference; and (2) This device must accept any interference, including interference that may cause undesired operation of the device.

Le présent appareil est conforme aux CNR d'Industrie Canada applicables aux appareils radio exempts de licence. L'exploitation est autorisée aux deux

conditions suivantes: (1) l'appareil ne doit pas produire de brouillage, et (2) l'utilisateur de l'appareil doit accepter tout brouillage radio électrique subi même si le brouillage est susceptible d'en compromettre le

fonctionnement.

The full text of the US/Canada declaration of conformity is available at the following internet address: www.zebra.com/doc.

### **Marquage et espace économique européen**

# **(EEE)**

soumise aux restrictions suivantes

L'utilisation d'appareils RLAN à 5 GHz dans l'EEE est • la plage de 5,15 à 5,35 GHz est réservée à une

utilisation en intérieur uniquement.

### **Déclaration de conformité**

Zebra déclare par la présente que cet équipement radio est conforme aux directives 2014/53/EU et 2011/65/EU. Le texte complet de la déclaration de conformité de l'Union européenne est disponible à l'adresse Internet : www.zebra.com/doc.

#### **Corée - Avertissement concernant les appareils numériques de**

#### **Autres pays**

#### **Australie**

The use of 5 GHz RLAN in Australia is restricted in the

following band 5.60 – 5.65GHz.

#### **Brésil**

**Declarações Regulamentares para TC520K - Brasil** Nota: A marca de certificação se aplica ao Transceptor, modelo TC520K. Este equipamento não tem direito à proteção contra interferência prejudicial e não pode causar interferência em sistemas devidamente autorizados.

Para maiores informações sobre ANATEL consulte o site: www.anatel.gov.br Este produto está homologado pela Anatel, de acordo com os procedimentos regulamentados pela Resolução n°242/2000 e atende aos requisitos técnicos aplicados, incluindo os limites de exposição da Taxa de Absorção Específica referente a campos elétricos, magnéticos e eletromagnéticos de radiofrequência, de acordo com as Resoluções n° 303/2002 e Act 955/2018.

#### **Chili**

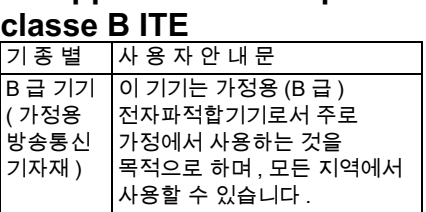

Conforme a Resolución 755 parte j.1), se ajustará el dispositivo a operar en interiores en las siguientes bandas con una potencia máxima radiada no superior a 150mW:

- 
- 
- 5.725 hasta 5.850 MHz.

Además, de acuerdo con Resolución 755, para la banda 5150 - 5250 MHz la operación del equipo estará restringida al interior de inmuebles y la densidad de potencia radiada máxima no supera 7,5 mW/MHz en cualquier banda de 1 MHz y 0.1875 mW/25kHz en cualquier banda de 25 kHz.

Para la tecnología NFC en la banda 13.553 a 13.567 kHz, la intensidad de campo eléctrico no excederá 20 mV/m a 30 metros, conforme a Resolucion 755 parte Art 1. e).

#### **Chine**

通过访问以下网址可下载当地语言支持的产品说明书 zebra.com/suppo

#### 锂电池安全警示语 :

警告: 请勿拆装,短路,撞击,挤压或者投入火中 注意: 如果电池被不正确型号替换,或出现鼓胀, 会存在爆炸及其他危险 请按说明处置使用过的电池 电池浸水后严禁使用 合格证:

#### **Union douanière eurasiatique** Данный продукт соответствует требованиям знака

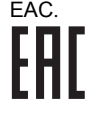

#### **Hong Kong**

In accordance with HKTA1039, the band 5.15GHz - 5.35GHz is for indoor operation only.

#### **Mexique**

La operación de este equipo está sujeta a las siguientes dos condiciones: (1) es posible que este equipo o dispositivo no cause interferencia perjudicial y (2) este equipo o dispositivo debe aceptar cualquier interferencia, incluyendo la que pueda causar su operación no deseada.

เครื่องโทรคมนาคมและอุปกรณ์ นี้ มีความสอดคล้องตามข้อ กําหนดของ กทช .

#### **Corée du Sud**

해당 무선설비는 운용 중 전파혼신 가능성이 있음 해당 무선설비는 전파혼신 가능성이 있으므로 인명안전과 관련된 서비스는 할 수 없습니다

#### **Taïwan**

#### 臺灣 低功率電波輻射性電機管理辦法

第十二條

經型式認證合格之低功率射頻電機,非經許可,公司、 商號或使用者均不得擅自變更頻率、加大功率或變更原 設計之特性及功能。

```
第十四條
```
低功率射頻電機之使用不得影響飛航安全及干擾合法通 信;經發現有干擾現象時,應立即停用,並改善至無干 擾時方得繼續使用。

前項合法通信,指依電信法規定作業之無線電通信。 低功率射頻電機須忍受合法通信或工業、科學及醫療用 電波輻射性電機設備之干擾。

### 應避免影響附近雷達系統之操作

公司資訊

台灣斑馬科技股份有限公司 / 台北市信義區松高路 9 號 13 樓

#### **Ukraine**

Дане обладнання відповідає вимогам технічного регламенту № 1057, 2008 на обмеження щодо використання деяких небезпечних речовин в електричних та електронних пристроях.

#### **Thaïlande**

**Déclaration de conformité DEEE en turc** EEE Yönetmeliğine Uygundur.

**Déchets d'équipements électriques et électroniques (DEEE)**

**English:** For EU Customers: All products at the end of their life must be returned to Zebra for recycling. For information on how to return product, please go to: zebra.com/wee

**Português:** Para clientes da UE: todos os produtos no fim de vida devem ser devolvidos à Zebra para reciclagem. Para obter informações sobre como devolver o produto, visite: zebra.com/weee

**Français :** Clients de l'Union Européenne : tous les produits en fin de cycle de vie doivent être retournés à Zebra pour recyclage. Pour de plus amples informations sur le retour de produits, consultez : [zebra.com/weee.](www.zebra.com/weee)

lõppedes tagastada taaskasutamise eesmärgil Zebra'ile. Lisainformatsiooni saamiseks toote tagastamise kohta külastage palun aadressi: [zebra.com/weee](www.zebra.com/weee)

#### **Magyar:** Az EU-ban vásárlóknak: Minden tönkrement terméket a Zebra vállalathoz kell eljuttatni újrahasznosítás céljából. A termék visszajuttatásának módjával kapcsolatos tudnivalókért látogasson el a [zebra.com/weee](www.zebra.com/weee) weboldalra.

#### **Español:** Para clientes en la Unión Europea: todos los productos deberán entregarse a Zebra al final de su ciclo de vida para que sean reciclados. Si desea más información sobre cómo devolver un producto, visite:

**Svenska:** För kunder inom EU: Alla produkter som uppnått sin livslängd måste returneras till Zebra för återvinning. Information om hur du returnerar produkten finns på [zebra.com/weee](www.zebra.com/weee).

[zebra.com/weee.](www.zebra.com/weee) **Български:** За клиенти от ЕС: След края на полезния им живот всички продукти трябва да се връщат на Zebra за рециклиране. За информация относно връщането на продукти, моля отидете на адрес: [zebra.com/weee.](www.zebra.com/weee)

**Deutsch:** Für Kunden innerhalb der EU: Alle Produkte müssen am Ende ihrer Lebensdauer zum Recycling an Zebra zurückgesandt werden. Informationen zur Rücksendung von Produkten finden Sie unter [zebra.com/weee.](www.zebra.com/weee)

**Malti:** Għal klijenti fl-UE: il-prodotti kollha li jkunu waslu fl-aħħar tal-ħajja ta' l-użu tagħhom, iridu jiġu rritornati għand Zebra għar-riċiklaġġ. Għal aktar tagħrif dwar kif għandek tirritorna l-prodott, jekk jogħġbok żur: zebra.com/weee

**Românesc:** Pentru clienții din UE: Toate produsele la sfârsitul duratei lor de functionare, trebuie returnate la Zebra pentru reciclare. Pentru informatii despre returnarea produsului, accesați: [zebra.com/weee](www.zebra.com/weee)

**Italiano:** per i clienti dell'UE: tutti i prodotti che sono giunti al termine del rispettivo ciclo di vita devono essere restituiti a Zebra al fine di consentirne il riciclaggio. Per informazioni sulle modalità di restituzione, visitare il seguente sito Web: [zebra.com/weee](www.zebra.com/weee).

**Slovenski:** Za kupce v EU: vsi izdelki se morajo po poteku življenjske dobe vrniti podjetju Zebra za reciklažo. Za informacije o vračilu izdelka obiščite: [zebra.com/weee](www.zebra.com/weee)

o vrátení výrobkov nájdete na: [zebra.com/weee.](www.zebra.com/weee) **Lietuvių:** ES vartotojams: visi gaminiai, pasibaigus jų eksploatacijos laikui, turi būti grąžinti utilizuoti į kompaniją "Zebra". Daugiau informacijos, kaip grąžinti gaminį, rasite: [zebra.com/weee.](www.zebra.com/weee)

**Nederlands:** Voor klanten in de EU: alle producten dienen aan het einde van hun levensduur naar Zebra te worden teruggezonden voor recycling. Raadpleeg [zebra.com/weee](www.zebra.com/weee) voor meer informatie over het terugzenden van producten.

**Polski:** Klienci z obszaru Unii Europejskiej: Produkty wycofane z eksploatacji należy zwrócić do firmy Zebra w celu ich utylizacji. Informacje na temat zwrotu produktów znajdują się na stronie internetowej [zebra.com/weee](www.zebra.com/weee). **Čeština:** Pro zákazníky z EU: Všechny produkty je nutné po skonèení jejich životnosti vrátit spoleènosti Zebra k recyklaci. Informace o zpùsobu vrácení produktu najdete na webové stránce: [zebra.com/weee](www.zebra.com/weee) **Eesti:** EL klientidele: kõik tooted tuleb nende eluea

**Suomi:** Asiakkaat Euroopan unionin alueella: Kaikki tuotteet on palautettava kierrätettäväksi Zebra-yhtiöön, kun tuotetta ei enää käytetä. Lisätietoja tuotteen palauttamisesta on osoitteessa [zebra.com/weee](www.zebra.com/weee). **Dansk:** Til kunder i EU: Alle produkter skal returneres til Zebra til recirkulering, når de er udtjent. Læs oplysningerne om returnering af produkter på:

#### [zebra.com/weee.](www.zebra.com/weee) **Ελληνικά:** Για πελάτες στην Ε.Ε.: Όλα τα προϊόντα, στο

τέλος της διάρκειας ζωής τους, πρέπει να επιστρέφονται στην Zebra για ανακύκλωση. Για περισσότερες πληροφορίες σχετικά με την επιστροφή ενός προϊόντος, επισκεφθείτε τη διεύθυνση <mark>[zebra.com/weee](www.zebra.com/weee)</mark> στο Διαδίκτυο.

**Slovenčina:** Pre zákazníkov z krajín EU: Všetky výrobky musia byť po uplynutí doby ich životnosti vrátené spoločnosti Zebra na recykláciu. Bližšie informácie

**Latviešu:** ES klientiem: visi produkti pēc to kalpošanas mūža beigām ir jānogādā atpakaļ Zebra otrreizējai pārstrādei. Lai iegūtu informāciju par produktu nogādāšanu Zebra, lūdzu, skatiet: zebra.com/weee **Türkçe:** AB Müşterileri için: Kullanım süresi dolan tüm ürünler geri dönüştürme için Zebra'ya iade edilmelidir. Ürünlerin nasıl iade edileceği hakkında bilgi için lütfen

# **Contrat de licence de l'utilisateur final**

şu adresi ziyaret edin: [zebra.com/weee](www.zebra.com/weee).

IMPORTANT - LIRE ATTENTIVEMENT : Le présent Contrat de licence de l'utilisateur final (« CLUF ») est un contrat passé entre vous (personne physique ou morale) (« Titulaire de licence ») et Zebra International Holdings Corporation (« Zebra ») concernant tout logiciel appartenant à Zebra et à ses sociétés affiliées ainsi qu'à ses fournisseurs tiers et concédants de licence, qui accompagne ce CLUF et qui inclut des instructions lisibles par machine utilisées par un processeur pour exécuter des opérations spécifiques, autres que celles utilisées dans le seul but de démarrer le matériel lors d'une séquence de démarrage (« Logiciel »). L'UTILISATION DES LOGICIELS VAUT ACCEPTATION DES CONDITIONS DU PRÉSENT CLUE. SI VOUS NE LES ACCEPTEZ PAS, N'UTILISEZ PAS LES LOGICIELS.

1. OCTROI DE LICENCE. Zebra vous octroie en tant que client final les droits suivants, pourvu que vous vous conformiez à l'ensemble des conditions générales du présent CLUF : pour les logiciels associés avec le matériel Zebra, Zebra vous octroie par la présente une licence limitée, non exclusive et personnelle, pendant toute la durée du contrat pour l'utilisation du Logiciel uniquement et exclusivement pour un usage interne permettant le fonctionnement de votre matériel Zebra associé et non à d'autres fins. Dans la mesure où toute partie du Logiciel vous est fournie d'une manière qui est conçue pour être installée par vous, vous pouvez installer une copie de l'installation du logiciel sur un disque dur ou d'autres périphériques de stockage pour une imprimante, un ordinateur, une station de travail, un terminal, un contrôleur, un point d'accès ou un autre périphérique électronique numérique, le cas échéant (un « appareil électronique »), et vous pouvez accéder à ce logiciel et l'utiliser tel qu'il est installé sur cet apparei électronique, tant qu'une seule copie de ce logiciel est utilisée. Pour une application logicielle autonome, vous êtes autorisé à installer, utiliser, afficher, exécuter et avoir accès à uniquement le nombre de copies du Logiciel auquel vous avez droit. Vous pouvez effectuer une copie du Logiciel sous la forme d'instructions lisibles par machine uniquement à des fins de sauvegarde, à condition que la copie de sauvegarde contienne l'ensemble des avis de copyright et de propriété intellectuelle d'origine. En l'absence d'un contrat d'assistance, vous avez droit, pendant une période de quatre-vingt-dix (90) jours à compter du jour de premier envoi par Zebra ou du téléchargement par le client final de l'instance du logiciel (ou du matériel contenant le logiciel), d'obtenir de Zebra, si elles sont disponibles, les mises à jour et une assistance technique opérationnelle ne portant pas sur la mise en œuvre, l'intégration ou

le déploiement (« Période de droit aux prestations »). Vous n'êtes pas autorisé à obtenir les mises à jour de Zebra après la Période de droit aux prestations, sauf si vous disposez d'un contrat d'assistance Zebra ou d'un autre contrat écrit avec Zebra.

Certains éléments du Logiciel peuvent être soumis à des licences open source. Les dispositions de licence open source peuvent remplacer certaines des conditions du présent CLUF. Zebra met à votre disposition les licences open source applicables dans un fichier Lisez-moi de mentions légales disponibles sur votre terminal et/ou dans les guides de référence du système ou dans les guides de référence de l'interface de ligne de commande (CLI) associés à certains produits Zebra.

1.1 Utilisateurs autorisés. Pour une application logicielle autonome, les licences octroyées sont soumises à la condition que vous vous assuriez que le nombre maximal d'utilisateurs autorisés utilisant le Logiciel et y accédant, que ce soit séparément ou simultanément, est égal au nombre de licences utilisateur auquel vous êtes autorisé, via Zebra ou un partenaire de distribution Zebra. Vous pouvez acheter des licences utilisateur supplémentaires à tout moment moyennant leur paiement à Zebra ou au partenaire de distribution Zebra.

FRAIS DE RÉSEAU, ACHATS DANS L'APPLICATION, AINSI QUE TOUS LES AUTRES DOMMAGES DIRECTS, INDIRECTS, SPÉCIAUX, FORTUITS EXEMPLAIRES OU CONSÉCUTIFS, MÊME SI ZEBRA A ÉTÉ INFORMÉE DE LA POSSIBILITÉ DE TELS DOMMAGES. CERTAINES JURIDICTIONS N'AUTORISANT PAS L'EXCLUSION OU LA LIMITATION DE DOMMAGES FORTUITS OU CONSÉCUTIFS, IL SE PEUT QUE LES EXCLUSIONS OU LES LIMITATIONS SUSMENTIONNÉES NE S'APPLIQUENT PAS À VOTRE CAS. NONOBSTANT CE QUI PRÉCÈDE, LA RESPONSABILITÉ TOTALE DE ZEBRA QUI VOUS EST ATTRIBUÉE POUR TOUTES LES PERTES, DOMMAGES, CAUSES D'ACTION, Y COMPRIS MAIS NON LIMITÉS À CEUX PROVENANT D'UN CONTRAT, PRÉJUDICE OU AUTRE, ÉMANANT DE VOTRE UTILISATION DU LOGICIEL OU DES APPLICATIONS TIERCES, OU ÉMANANT DE TOUTE AUTRE DISPOSITION DU PRÉSENT CLUF, NE DOIT PAS DÉPASSER LA VALEUR MARCHANDE DU LOGICIEL OU LE MONTANT PAYÉ PAR L'ACHETEUR SPÉCIFIQUEMENT POUR LE LOGICIEL. LES RESTRICTIONS, EXCLUSIONS ET DÉGAGEMENTS DE RESPONSABILITÉ CI-DESSUS (Y COMPRIS LES SECTIONS 10, 11, 12 ET 15) SERONT APPLICABLES DANS LES LIMITES PRÉVUES PAR LES LOIS EN VIGUEUR, MÊME DANS LE CAS OÙ UN DÉDOMMAGEMENT N'AURAIT PAS ATTEINT SON OBJECTIF ESSENTIEL

1.2 Transfert du Logiciel. Vous pouvez uniquement transférer le présent CLUF et les droits sur les Logiciels et les mises à jour octroyés dans le présent document à un tiers s'ils sont liés à la prise en charge ou la vente d'un terminal qui est accompagné du Logiciel ou s'ils sont liés à une application logicielle autonome couverte par la Période de droit aux prestations ou par un contrat d'assistance Zebra. Dans ce cas, le transfert doit inclure tous les logiciels (y compris tous les composants, les supports médiatiques et les documents imprimés, toutes les mises à niveau et le présent CLUF) et vous n'êtes autorisé à conserver aucune copie du Logiciel. Le transfert ne doit pas se faire de façon indirecte, par exemple par le biais d'une expédition. Avant le transfert, l'utilisateur final recevant le Logiciel doit accepter l'ensemble des conditions du CLUF. Si le Titulaire de la licence achète des produits Zebra et gère des licences logicielles en vue d'une utilisation finale par un utilisateur du gouvernement des États-Unis, le Titulaire de la licence peut transférer la licence du Logiciel, mais uniquement si : (i) le Titulaire de la licence transfère toutes les copies du Logiciel à l'utilisateur final du Gouvernement américain ou à un bénéficiaire intermédiaire, et (ii) le Titulaire de la licence a préalablement obtenu du bénéficiaire intermédiaire (le cas échéant) et de l'utilisateur final un contrat de licence utilisateur final applicable contenant des restrictions essentiellement identiques à celles du présent Contrat. Sauf dans les cas visés par ce qui précède, le Titulaire de la licence et tout bénéficiaire autorisé par cette disposition ne peut ni utiliser, ni transférer, ni mettre à disposition un logiciel Zebra à des tiers, ni autoriser quiconque à le faire.

> Zebra souhaite s'assurer que ses clients disposent de la dernière version du logiciel à laquelle ils ont droit au moment de l'achat du terminal, afin de garantir son fonctionnement optimal. Pour vous assurer que votre terminal Zebra dispose bien de la dernière version logicielle au moment de l'achat, rendez-vous sur la page zebra.com/support

2. RÉSERVATION DE DROITS ET DE PROPRIÉTÉ. Zebra se réserve tous les droits qui ne vous sont non expressément octroyés dans le présent CLUF. Le Logiciel est protégé par copyright et autres lois et traités sur la propriété intellectuelle. Zebra ou ses fournisseurs sont les détenteurs du titre, du copyright et des autres droits de propriété intellectuelle du Logiciel. Le Logiciel est cédé sous licence et non pas vendu.

3. LIMITATIONS DE DROITS DES UTILISATEURS FINAUX. Vous n'êtes pas autorisé à procéder à une ingénierie inverse, décompiler, désassembler ou tenter de quelque façon que ce soit de découvrir le code source ou les algorithmes du Logiciel (sauf et uniquement dans le cadre d'activités autorisées expressément par la loi en vigueur nonobstant cette limitation), ni à modifier ou désactiver les fonctionnalités du Logiciel, ni à créer des œuvres dérivées à partir du Logiciel. Vous n'êtes pas autorisé à louer, donner à bail ou prêter le Logiciel, ni à accorder une sous-licence dudit Logiciel, ni à fournir des services d'hébergement commerciaux accompagnant le Logiciel.

4. CONSENTEMENT D'UTILISATION DES DONNÉES. Vous acceptez que Zebra et ses filiales collectent et utilisent les informations techniques récoltées dans le

cadre des services d'assistance liés au Logiciel qui vous a été fourni, qui ne vous identifient pas personnellement. Zebra et ses filiales sont autorisées à utiliser ces informations uniquement dans le but d'améliorer leurs produits ou de vous fournir des services ou des technologies personnalisés. À tout moment, vos informations seront traitées conformément à la politique de confidentialité Zebra, qui peut être consultée à l'adresse : [zebra.com](www.zebra.com).

> 設備名稱·移動式 Equipment name 單元 Unit

印刷電路板及電子 組件 金屬零件 電纜及電纜組件

塑料和聚合物零件 光學與光學元件

5. INFORMATIONS DE LOCALISATION. Le Logiciel peut vous permettre de collecter des données liées à la localisation d'un ou plusieurs terminaux client, ce qui peut vous donner la possibilité de suivre l'emplacement réel de ces terminaux client. Zebra rejette en particulier toute responsabilité concernant votre bonne ou mauvaise utilisation des données liées à la localisation. Vous acceptez de payer tous les frais et dépenses raisonnables de Zebra consécutives ou relatives à la réclamation d'un tiers résultant de votre utilisation de données liées à la localisation.

6. VERSIONS LOGICIELLES. Pendant toute la Période de droit aux prestations, Zebra ou ses partenaires de distribution peuvent mettre les versions logicielles à votre disposition au fur et à mesure qu'elles deviennent disponibles après la date d'obtention du premier exemplaire du Logiciel. Le présent CLUF s'applique à la totalité ou à une partie des composants de la version que Zebra met à votre disposition après la date d'obtention du premier exemplaire du Logiciel, à moins que d'autres conditions de licence soient fournies pour la version. Pour recevoir le Logiciel de la version, vous devez d'abord disposer d'une licence pour le Logiciel que Zebra identifie comme ayant droit à la version. Nous vous recommandons de vérifier régulièrement la disponibilité d'un contrat d'assistance Zebra pour vous assurer que vous avez le droit de recevoir les versions logicielles disponibles du Logiciel. Pour utiliser certaines fonctions du Logiciel, il est possible que vous deviez disposer d'un accès à Internet et celles-ci peuvent être soumises à des restrictions imposées par votre réseau ou fournisseur d'accès à Internet.

7. CONTRÔLE DES EXPORTATIONS. Vous reconnaissez que le Logiciel est soumis aux restrictions d'exportation de divers pays. Vous acceptez de respecter les lois nationales et internationales en vigueur relatives au Logiciel, notamment toutes les lois et réglementations de contrôle des exportations.

8. CESSION. Vous ne pouvez pas céder le présent Contrat ou tout ou partie de vos droits ou obligations (par action d'une loi ou autrement) sans le consentement écrit préalable de Zebra. Zebra est en droit de céder le présent Contrat et ses droits et obligations sans votre consentement. Sous réserve de ce qui précède, le présent Contrat a force obligatoire et prend effet sur l'intérêt des parties du Contrat et sur leurs représentants légaux, successeurs et ayant droit autorisés. 9. RÉSILIATION. Le présent CLUF reste en vigueur jusqu'à sa résiliation. Vos droits relatifs au présent Contrat seront automatiquement résiliés sans préavis de Zebra si vous ne respectez pas tout ou partie des conditions du présent CLUF. Zebra peut résilier le présent Contrat en vous proposant un contrat qui s'y substitue pour le Logiciel ou pour toute nouvelle version du Logiciel et en posant comme condition de votre utilisation continue du Logiciel ou de la nouvelle version votre acceptation dudit contrat substitutif. En cas de résiliation du présent CLUF, vous devez cesser toute utilisation du Logiciel et détruire toutes les copies,

complètes ou partielles, du Logiciel. 10. EXCLUSION DE GARANTIE. SAUF INDIQUÉ SÉPARÉMENT DANS UNE GARANTIE LIMITÉE EXPRESSE ÉCRITE, TOUS LES LOGICIELS FOURNIS PAR ZEBRA SONT MIS À DISPOSITION « EN L'ÉTAT » ET DANS LA LIMITE DE LEUR DISPONIBILITÉ, SANS GARANTIE D'AUCUNE SORTE DE ZEBRA, EXPRESSE OU IMPLICITE. DANS LES LIMITES AUTORISÉES POSSIBLES EN VERTU DE LA LOI EN VIGUEUR, ZEBRA DÉCLINE TOUTE GARANTIE EXPRESSE, IMPLICITE OU LÉGALE, Y COMPRIS, MAIS SANS S'Y LIMITER, LES GARANTIES DE QUALITÉ MARCHANDE, DE QUALITÉ SATISFAISANTE OU

D'EFFORT PROFESSIONNEL, D'ADÉQUATION À UN USAGE PARTICULIER, DE FIABILITÉ OU DE DISPONIBILITÉ, D'EXACTITUDE, D'ABSENCE DE VIRUS, DE NON-VIOLATION DES DROITS DES TIERS OU D'AUTRE VIOLATION DE DROITS. ZEBRA NE GARANTIT PAS QUE LE FONCTIONNEMENT DU LOGICIEL SERA ININTERROMPU OU EXEMPT D'ERREURS. DANS LA MESURE OÙ LE LOGICIEL COUVERT PAR LE PRÉSENT CLUF INCLUT DES BIBLIOTHÈQUES D'ÉMULATION, CES BIBLIOTHÈQUES D'ÉMULATION NE FONCTIONNENT PAS ENTIÈREMENT CORRECTEMENT OU NE COUVRENT PAS LA TOTALITÉ DE LA FONCTION ÉMULÉE, ELLES SONT PROPOSÉES « EN L'ÉTAT » Y COMPRIS TOUS LEURS DÉFAUTS, ET TOUTES LES CLAUSES DE NON-RESPONSABILITÉ ET LIMITATIONS CONTENUES DANS LE PRÉSENT PARAGRAPHE ET LE PRÉSENT CONTRAT S'APPLIQUENT À CES BIBLIOTHÈQUES D'ÉMULATION. CERTAINES JURIDICTIONS N'AUTORISANT PAS LES EXCLUSIONS OU LES LIMITATIONS DE GARANTIES IMPLICITES, IL SE PEUT QUE LES EXCLUSIONS OU LES LIMITATIONS SUSMENTIONNÉES NE S'APPLIQUENT PAS À VOTRE CAS. TOUT CONSEIL OU INFORMATION, ORAL(E) OU ÉCRIT(E), QUE VOUS AVEZ OBTENU DE ZEBRA OU DE SES FILIALES NE SAURAIT ÊTRE CONSIDÉRÉ(E) COMME MODIFIANT LA PRÉSENTE EXCLUSION DE GARANTIE PAR ZEBRA CONCERNANT LE LOGICIEL, OU COMME CONSTITUANT UNE GARANTIE DE QUELQUE NATURE QUE CE SOIT.

11. APPLICATIONS TIERCES. Certaines applications tierces peuvent être incluses ou téléchargées avec le présent Logiciel. Zebra ne fournit aucune garantie concernant ces applications. Étant donné que Zebra n'a aucun contrôle sur ces applications, vous reconnaissez et acceptez que Zebra ne puisse pas être tenue responsable de ces applications. Vous reconnaissez et acceptez expressément que vous utilisez les applications tierces à vos propres risques et que vous assumez l'ensemble des risques liés à un niveau non satisfaisant de qualité, de performances, de précision et d'efforts. Vous acceptez que Zebra ne pourra être tenue responsable, directement ou indirectement, de tout dommage ou perte, y compris mais non limité à toute altération ou perte de données, provoquée ou supposée provoquée par l'utilisation du contenu, les produits ou les services tiers, ou en connexion avec le contenu tiers, les produits ou les services disponibles dans ou par l'intermédiaire de telles applications. Vous reconnaissez et acceptez que l'utilisation des applications tierces est régie par les Conditions d'utilisation, le Contrat de licence, la Politique de confidentialité ou un autre contrat du fournisseur de l'application tierce et que toutes les informations ou données personnelles que vous fournissez, que ce soit sciemment ou non, au fournisseur de l'application tierce, feront l'objet de la politique de confidentialité dudit fournisseur, si une telle politique existe. ZEBRA DÉCLINE TOUTE RESPONSABILITÉ EN CAS DE DIVULGATION DES INFORMATIONS OU D'AUTRES PRATIQUES DE TOUT FOURNISSEUR D'APPLICATIONS TIERCES. ZEBRA EXCLUT EXPRESSÉMENT TOUTE GARANTIE CONCERNANT LE FAIT QUE VOS INFORMATIONS PERSONNELLES SOIENT CAPTURÉES OU NON PAR QUELQUE FOURNISSEUR D'APPLICATIONS TIERCES QUE CE SOIT OU L'UTILISATION QUE FAIT LEDIT FOURNISSEUR DE CES INFORMATIONS PERSONNELLES.

12. LIMITATION DE RESPONSABILITÉ. ZEBRA NE POURRA EN AUCUN CAS ÊTRE TENUE RESPONSABLE DES DOMMAGES DE QUELQUE NATURE QUE CE SOIT DÉCOULANT DE L'UTILISATION OU DE L'IMPOSSIBILITÉ D'UTILISER LE LOGICIEL OU RELATIFS À L'UTILISATION OU À L'IMPOSSIBILITÉ D'UTILISER LE LOGICIEL OU TOUTE APPLICATION TIERCE, SON CONTENU OU SES FONCTIONS, Y COMPRIS MAIS NON LIMITÉS AUX DOMMAGES CAUSÉS PAR LES SUIVANTS OU RELATIFS À CEUX-CI : ERREURS, OMISSIONS, INTERRUPTIONS, DÉFAUTS, RETARDS DE FONCTIONNEMENT OU DE TRANSMISSION, VIRUS INFORMATIQUES, ÉCHECS DE CONNEXION,

13. MESURE INJONCTIVE. Vous reconnaissez que, dans le cas où vous contrevenez à quelque disposition que ce soit du présent Contrat, Zebra ne dispose pas d'une solution adéquate en termes d'argent ou de dommages. Zebra doit donc être autorisée à obtenir une injonction contre cette violation auprès d'un tribunal de la juridiction compétente immédiatement sur demande sans dépôt de caution. Le droit de Zebra d'obtenir une injonction ne limite pas son droit d'exercer d'autres recours. 14. MODIFICATION. Aucune modification du présent Contrat n'a force obligatoire à moins qu'elle ne soit effectuée par écrit et signée par un représentant autorisé de la partie de laquelle la mise en œuvre

de la modification est demandée. 15. DROITS LIMITÉS DES UTILISATEURS DU GOUVERNEMENT DES ÉTATS-UNIS. Cette disposition s'applique uniquement aux utilisateurs finaux du Gouvernement américain. Le Logiciel est un « article commercial » comme défini dans le CFR 48 Partie 2.101, composé d'un « logiciel commercial » et d'une « documentation de logiciel », ces termes étant définis dans les articles du CFR 48 Partie 252.227-7014(a) (1) et Partie 252.227-7014 (a) (5), et utilisés dans les articles du CFR 48 Partie 12.212 et Partie 227.7202, selon ce qui s'applique. Conformément aux articles du CFR 48 Partie 12.212, Partie 252.227-7015, Partie 227.7202-1 à 227.7202-4, Partie 52.227-19 et aux autres sections pertinentes du code des réglementations fédérales (Code of Federal Regulations), selon ce qui s'applique, le Logiciel est distribué et concédé sous licence aux utilisateurs finaux du Gouvernement américain (a) uniquement en tant qu'article commercial et (b) accompagné des seuls droits octroyés à l'ensemble des autres utilisateurs finaux dans le cadre des conditions générales contenues dans le présent document.

16. LÉGISLATION APPLICABLE. Le présent CLUF est régi par les lois de l'État de l'Illinois sans qu'il soit tenu compte d'éventuels conflits avec les dispositions de la loi. Le présent CLUF n'est pas régi par la Convention des Nations Unies sur les contrats de vente internationale de marchandises, dont l'application est expressément exclue.

#### **Assistance logicielle**

Recherchez la dernière version logicielle depuis Assistance > Produits, ou recherchez le terminal et sélectionnez Assistance > Téléchargements de logiciels. Si votre terminal ne dispose pas du dernier logiciel auquel vous avez droit à son achat, envoyez un e-mail à Zebra à l'adresse entitlementservices@zebra.com, en précisant les données suivantes sur votre terminal :

- Numéro de modèle
- Numéro de série
- Preuve d'achat

• Nom du logiciel dont vous faites la demande. Si Zebra constate que votre terminal a droit à la dernière version du logiciel, d'après sa date d'achat vous recevrez un e-mail contenant un lien vous dirigeant vers un site Web de Zebra, depuis lequel vous pourrez télécharger le logiciel approprié.

#### **Garantie**

Pour consulter la déclaration complète de garantie du matériel Zebra, rendez-vous à l'adresse : zebra.com/warranty.

#### **Informations sur les services**

Avant d'utiliser l'unité, vous devez la configurer de manière à ce qu'elle fonctionne dans votre environnement réseau et exécute vos applications. Si l'utilisation de votre unité ou son fonctionnement vous pose des problèmes, contactez le responsable technique de vos installations ou l'assistance systèmes. Si le terminal est défectueux, celui-ci contactera le service d'assistance Global Customer Support de Zebra via l'adresse zebra.com/support. Pour consulter la dernière version de ce guide,

rendez-vous à l'adresse : zebra.com/support.

### **Déclaration de conformité CMM (China Management Methods)**

本表格依据 SJ/T 11364 的规定编制。

O:表示该有害物质在该部件所有均质材料中的含量均在

SJ/T 11364—2014 规定的限量要求以下。 一步说明。)

X:表示该有害物质至少在该部件的某一均质材料中的含 量超出 SJ/T 11364—2014 规定的限量要求。( 企业可在 此处,根据实际情况对上表中打 "×" 的技术原因进行进

Ce tableau a été créé à des fins de conformité avec les exigences de la directive RoHS chinoise.

### **限用物質含有情況標示聲明書**

備考 1. " 超出 0.1 wt %" 及 " 超出 0.01 wt %" 係指限用物 質之百分比含量超出百分比含量基準值。

Note 1: "Exceeding 0.1 wt%" and "exceeding 0.01 wt%" indicate that the percentage content of the restricted substance exceeds the reference percentage value of

presence condition.

備考 2. "O" 係指該項限用物質之百分比含量未超出百分

比含量基準值。

Note 2: "O" indicates that the percentage content of the restricted substance does not exceed the percentage of reference value of presence.

備考 3. " − " 係指該項限用物質為排除項目。

Note 3: The " − " indicates that the restricted substance corresponds to the exemption.

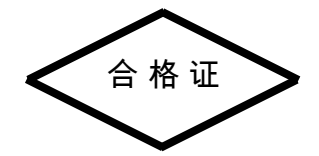

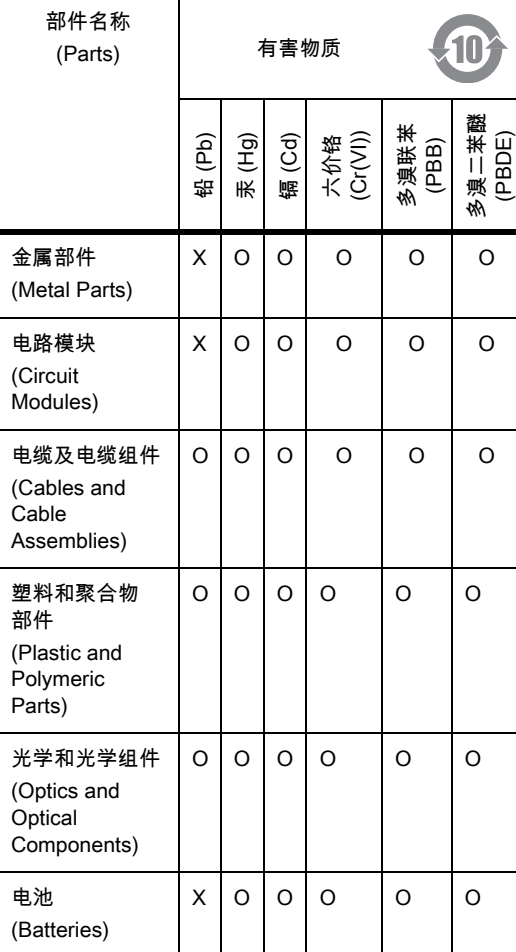

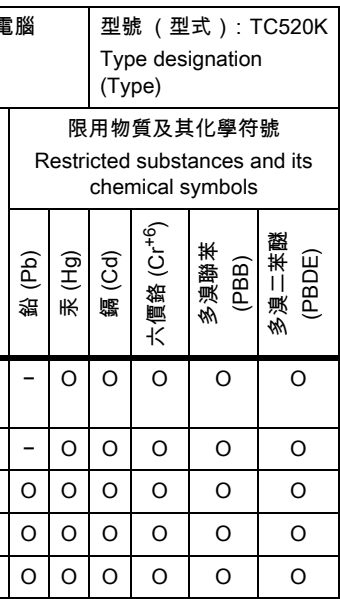